# **MOOVIC** Horários, paradas e mapa da linha de ônibus 546A-31

□ 546A-31 Jardim Apurá - Santo Amaro National Divide O App

A linha de ônibus 546A-31 | (Jardim Apurá - Santo Amaro) tem 2 itinerários. (1) Jd. Apurá: 04:40 - 23:50(2) Sto. Amaro: 04:00 - 23:00 Use o aplicativo do Moovit para encontrar a estação de ônibus da linha 546A-31 mais perto de você e descubra quando chegará a próxima linha de ônibus 546A-31.

### **Sentido: Jd. Apurá**

43 pontos [VER OS HORÁRIOS DA LINHA](https://moovitapp.com/s%C3%A3o_paulo_e_regi%C3%A3o-242/lines/546A_31/505137/1893185/pt-br?ref=2&poiType=line&customerId=4908&af_sub8=%2Findex%2Fpt-br%2Fline-pdf-S%25C3%25A3o_Paulo_e_Regi%25C3%25A3o-242-10224-505137&utm_source=line_pdf&utm_medium=organic&utm_term=Jardim%20Apur%C3%A1%20-%20Santo%20Amaro)

R. Br. de Duprat, 111

R. Des. Bandeira de Mello, 392

R. Des. Bandeira de Mello, 416

Parada Pça. Andrea Doria

R. S. Leônidas, 131

Avenida Nossa Senhora de Sabará 148

Avenida Nossa Senhora de Sabará 300

Av. Nsa. Sra. do Sabará, 642

Avenida Nossa Senhora De Sabará 1000

Avenida Nossa Senhora De Sabará 1366

Avenida Nossa Senhora do Sabará, 1638

Avenida Nossa Senhora de Sabará, 1874

Avenida Nossa Senhora de Sabará 2098

Av Nossa Senhora de Sabará 2404

Avenida Nossa Senhora De Sabará 2958

Av Nossa Senhora de Sabará 3246

Avenida Nossa Senhora de Sabará 3500

Avenida Nossa Senhora de Sabará 3780

Avenida Nossa Senhora de Sabará

Avenida Nossa Senhora de Sabará 4340

Av Nossa Senhora de Sabará 4520

**Horários da linha de ônibus 546A-31** Tabela de horários sentido Jd. Apurá

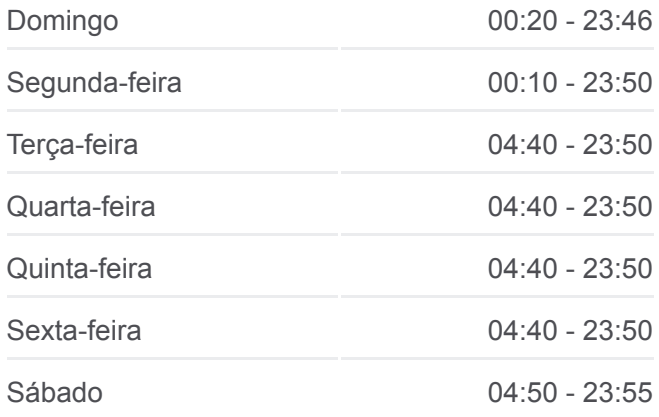

**Informações da linha de ônibus 546A-31 Sentido:** Jd. Apurá **Paradas:** 43 **Duração da viagem:** 57 min **Resumo da linha:**

#### Rua Mineira 5605

- Av N. S. do Sabará, 4942-5030
- Av. Emerico Richter, 254
- Estr. do Alvarenga, 776
- Estr. do Alvarenga, 1168
- Estr. do Alvarenga, 1248
- Estr. do Alvarenga, 1640
- Estr. Do Alvarenga, 2237
- Estrada do Alvarenga- 2910
- Av. das Garoupas, 134
- Av. das Garoupas, 256
- R. Davide Perez, 265
- R. Davide Perez, 581
- R. Br. Antônio de Angra, 88
- R. Br. Antônio de Angra, 326
- R. Davide Perez, 1147
- R. Salvador Dali 56
- R. Lúcio Dias da Fonseca, 31
- R. Lúcio Dias da Fonseca, 72
- R. Salvador Dali, 887
- R. Salvador Dali, 1309
- R. Salvador Dali, 1317

# **Sentido: Sto. Amaro**

43 pontos [VER OS HORÁRIOS DA LINHA](https://moovitapp.com/s%C3%A3o_paulo_e_regi%C3%A3o-242/lines/546A_31/505137/1893184/pt-br?ref=2&poiType=line&customerId=4908&af_sub8=%2Findex%2Fpt-br%2Fline-pdf-S%25C3%25A3o_Paulo_e_Regi%25C3%25A3o-242-10224-505137&utm_source=line_pdf&utm_medium=organic&utm_term=Jardim%20Apur%C3%A1%20-%20Santo%20Amaro)

- R. Amad Massud
- R. Salvador Dali, 1327
- R. Salvador Dali, 150
- R. Salvador Dali, 297
- R. Salvador Dali, 185
- R. Salvador Dali, 55
- R. Br. Antônio de Angra, 88

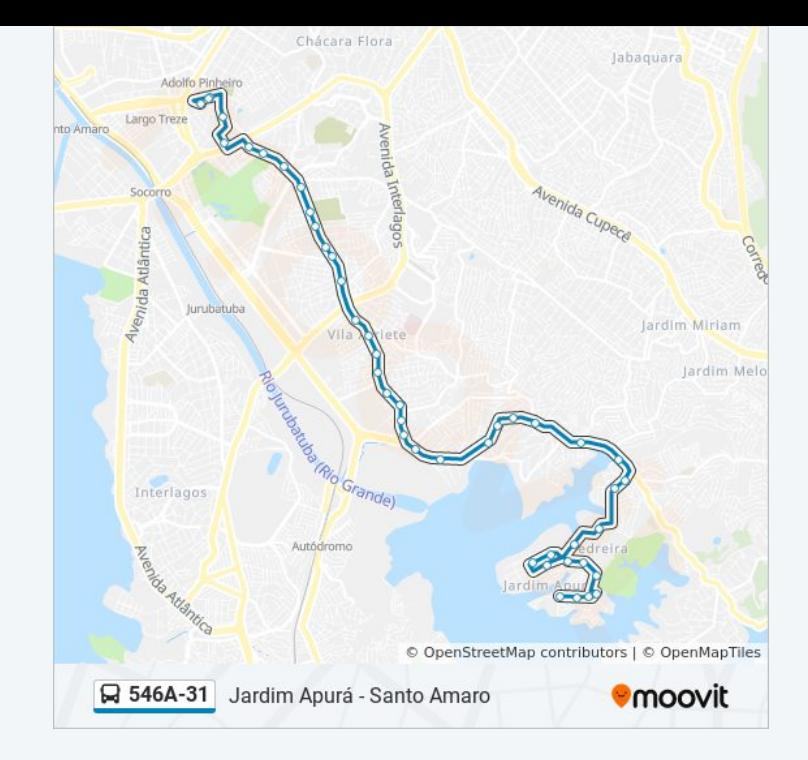

# **Horários da linha de ônibus 546A-31**

Tabela de horários sentido Sto. Amaro

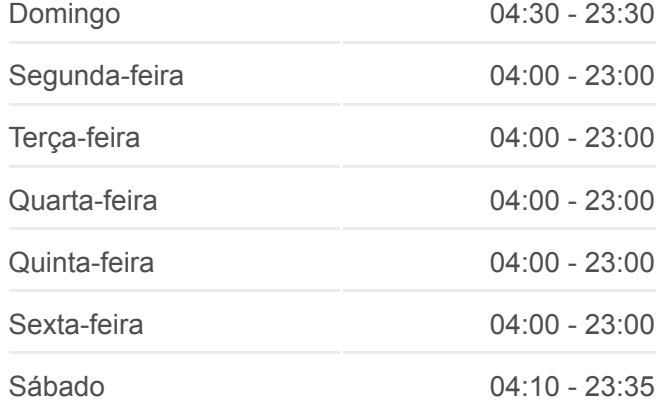

R. Br. Antônio de Angra, 326

R. Davide Perez, 1147

- R. Davide Perez, 581
- R. Davide Perez, 265

Avenida Das Garoupas 737

- Av. das Garoupas, 561
- Av. das Garoupas, 23
- Estrada do Alvarenga
- Estrada Do Alvarenga 2240
- Estr. do Alvarenga, 1930
- Estr. do Alvarenga, 1847
- Estr. Do Alvarenga 491
- Estrada do Alvarenga 1184
- Estr. do Alvarenga, 677
- Estr. do Alvarenga, 403
- Av. Emerico Richter, 254
- Av. Nsa. Sra. do Sabará, 4999
- Avenida Nossa Senhora de Sabará 5005
- Av. Nsa. Sra. do Sabará, 4455
- Av. Nsa. Sra. do Sabará, 4247
- Avenida Nossa Senhora de Sabará 3857
- Av. Nsa. Sra. do Sabará, 3491
- Avenida Nossa Senhora de Sabará 3233
- Av. Nsa. Sra. do Sabará, 2909
- Av. Nsa. Sra. do Sabará, 2391
- Av. Nsa. Sra. do Sabará, 2077
- Av. Nsa. Sra. do Sabará, 1845
- Avenida Nossa Senhora do Sabará, 1715
- Av. Nsa. Sra. do Sabará, 1331
- Av. Nsa. Sra. do Sabará, 1117
- Av. Nsa. Sra. do Sabará, 765
- Av. Nsa. Sra. do Sabará, 409
- Avenida Nossa Senhora de Sabará 155

**Informações da linha de ônibus 546A-31 Sentido:** Sto. Amaro **Paradas:** 43 **Duração da viagem:** 59 min **Resumo da linha:**

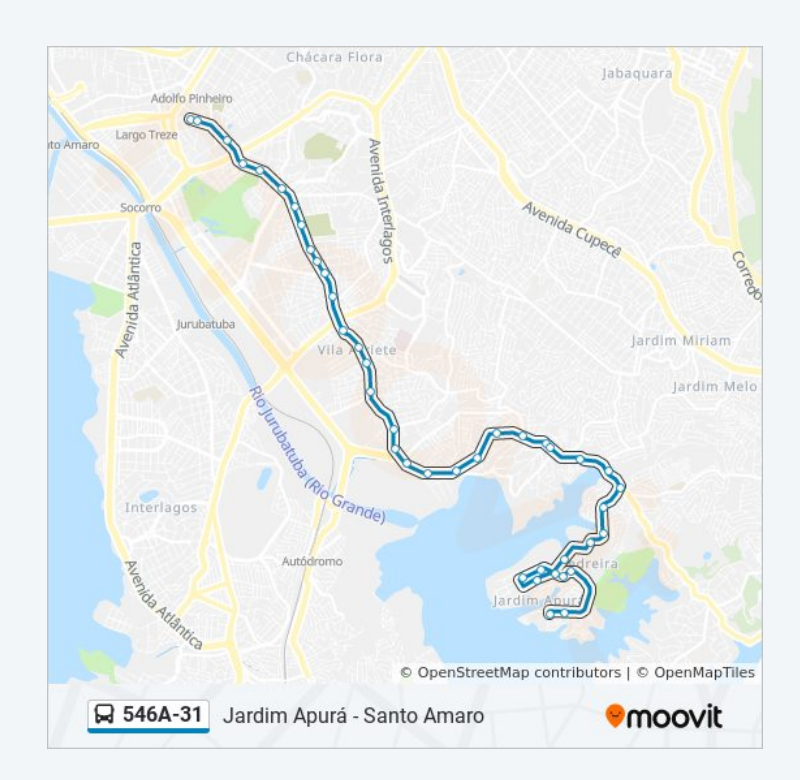

R. Borba Gato, 228

R. Br. de Duprat, 195

R. Br. de Duprat, 111

Os horários e os mapas do itinerário da linha de ônibus 546A-31 estão [disponíveis, no formato PDF offline, no site: moovitapp.com. Use o Moovit](https://moovitapp.com/s%C3%A3o_paulo_e_regi%C3%A3o-242/lines/546A_31/505137/1893185/pt-br?ref=2&poiType=line&customerId=4908&af_sub8=%2Findex%2Fpt-br%2Fline-pdf-S%25C3%25A3o_Paulo_e_Regi%25C3%25A3o-242-10224-505137&utm_source=line_pdf&utm_medium=organic&utm_term=Jardim%20Apur%C3%A1%20-%20Santo%20Amaro) App e viaje de transporte público por São Paulo e Região! Com o Moovit você poderá ver os horários em tempo real dos ônibus, trem e metrô, e receber direções passo a passo durante todo o percurso!

[Sobre o Moovit](https://moovit.com/pt/about-us-pt/?utm_source=line_pdf&utm_medium=organic&utm_term=Jardim%20Apur%C3%A1%20-%20Santo%20Amaro) · [Soluções MaaS](https://moovit.com/pt/maas-solutions-pt/?utm_source=line_pdf&utm_medium=organic&utm_term=Jardim%20Apur%C3%A1%20-%20Santo%20Amaro) · [Países atendidos](https://moovitapp.com/index/pt-br/transporte_p%C3%BAblico-countries?utm_source=line_pdf&utm_medium=organic&utm_term=Jardim%20Apur%C3%A1%20-%20Santo%20Amaro) · [Comunidade Mooviter](https://editor.moovitapp.com/web/community?campaign=line_pdf&utm_source=line_pdf&utm_medium=organic&utm_term=Jardim%20Apur%C3%A1%20-%20Santo%20Amaro&lang=pt)

© 2024 Moovit - Todos os direitos reservados

**Confira os horários de chegada em tempo real!**

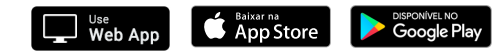